# 海马汽车集团股份有限公司董事会 关于召开公司 **2014** 年度股东大会的通知

本公司及董事会全体成员保证公告内容的真实、准确和完整,没有虚假记载、误 导性陈述或重大遗漏。

经海马汽车集团股份有限公司董事会八届二十九次会议决议,定于 2015 年 5 月 5 日召开公司 2014 年度股东大会。现将本次股东大会的有关 事项通知如下:

#### 一、召开会议基本情况

1、会议召集人:海马汽车集团股份有限公司董事会

2、现场会议时间:2015 年 5 月 5 日下午 14:00

网络投票时间:通过深圳证券交易所交易系统进行网络投票的具体时间 为 2015 年 5 月 5 日上午 9:30~11:30 和下午 13:00~15:00: 通过深圳证券 交易所互联网投票系统投票的具体时间为 2015 年 5 月 4 日 15:00 至 2015 年 5 月 5 日 15:00。

3、股权登记日:2015 年 4 月 28 日

4、现场会议地点:公司二楼会议室

5、召开方式:本次临时股东大会采取现场投票与网络投票相结合的方 式,公司将通过深圳证券交易所交易系统和互联网投票系统向公司股东提供 网络形式的投票平台,公司股东可以在网络投票时间内通过上述系统行使表 决权。

6、参加本次临时股东大会的方式:公司股东只能选择现场投票和网络 投票中的一种表决方式。

1

、会议召开的合法、合规性。公司董事会八届二十九次会议审议通过 《关于召开公司 2014 年度股东大会的议案》。本次股东大会会议召开符合 有关法律、行政法规、部门规章、规范性文件和公司章程的规定。

# 二、会议审议事项

、审议 2014 年度工作报告及 2015 年工作计划;

、审议 2014 年度监事会工作报告;

、审议 2014 年度财务决算报告

、审议 2014 年度利润分配预案;

、审议 2014 年年度报告全文及摘要;

、审议关于续聘财务、内部控制审计机构及支付其报酬的议案;

、审议关于申请 2015 年度综合授信额度的议案;

、审议关于修订公司章程的议案;

、审议关于修订公司股东大会、董事会及监事会议事规则的议案;

、审议关于修订公司募集资金管理办法的议案;

、审议关于选举秦全权为公司第九届董事会董事的议案;

、审议关于选举胡群为公司第九届董事会董事的议案;

、审议关于选举赵树华为公司第九届董事会董事的议案;

、审议关于选举孙忠春为公司第九届董事会董事的议案;

、审议关于选举邱宗勋为公司第九届董事会董事的议案;

、审议关于选举贾绍华为公司第九届董事会独立董事的议案;

、审议关于选举孟兆胜为公司第九届董事会独立董事的议案;

、审议关于选举杜传利为公司第九届董事会独立董事的议案;

、审议关于选举王鸿儒为公司第九届监事会监事的议案;

、审议关于选举胡建为公司第九届监事会监事的议案。

公司董事、监事选举采用累积投票制,独立董事和非独立董事分别表决。 股东大会将听取独立董事魏建舟、冷明权、贾绍华 2014 年度述职报告。

# 三、会议出席对象

1、截止 2015 年 4 月 28 日下午收市后,在中国证券登记结算有限责任 公司深圳分公司登记在册的本公司全体股东。股东可以委托代理人出席会议 和参加表决,该代理人不必是公司股东。

2、公司董事、监事及高级管理人员。

3、见证律师。

### 四、出席现场会议登记办法

1、出席会议的个人股东持证券账户卡和本人身份证;委托代理人持本 人身份证、授权委托书、委托人证券账户卡、委托人身份证复印件;法人股 东持营业执照副本复印件(加盖公章)、法定代表人授权委托书、法定代表 人身份证复印件、出席人身份证办理登记手续。

2、登记方式:亲自到公司证券部办理,或以信函方式办理。

- 3、登记时间:2015 年 4 月 29 日(8:00 至 12:00,13:30 至 17:30)
- 4、登记地点:海口市金牛路 2 号(邮编 570216),公司证券部。
- 5、联 系 人:郑彤 谢瑞

联系电话: 0898-66822672

传 真:0898-66820329

#### 五、参与网络投票的股东的身份认证与投票程序

公司将通过深圳证券交易所交易系统和互联网投票系统向公司股东提 供网络形式的投票平台,公司股东可以通过交易系统或互联网投票系统参加 网络投票。

1.采用交易系统投票的投票程序

(1)本次会议通过交易系统进行网络投票的时间为 2015 年 5 月 5 日 上午 9:30~11:30 和下午 13:00~15:00,投票程序比照深圳证券交易所新股 申购业务操作。

(2)本次会议的投票代码:360572 ;投票简称:海马投票

(3)股东投票的具体程序为:

① 买卖方向为买入投票;

② 在"委托价格"项下填报本次股东大会的议案序号,100.00 元代表总 议案(表示对所有议案的统一表决),1.00 元代表议案一,依此类推。每一 议案应以相应的价格分别申报,具体如下表:

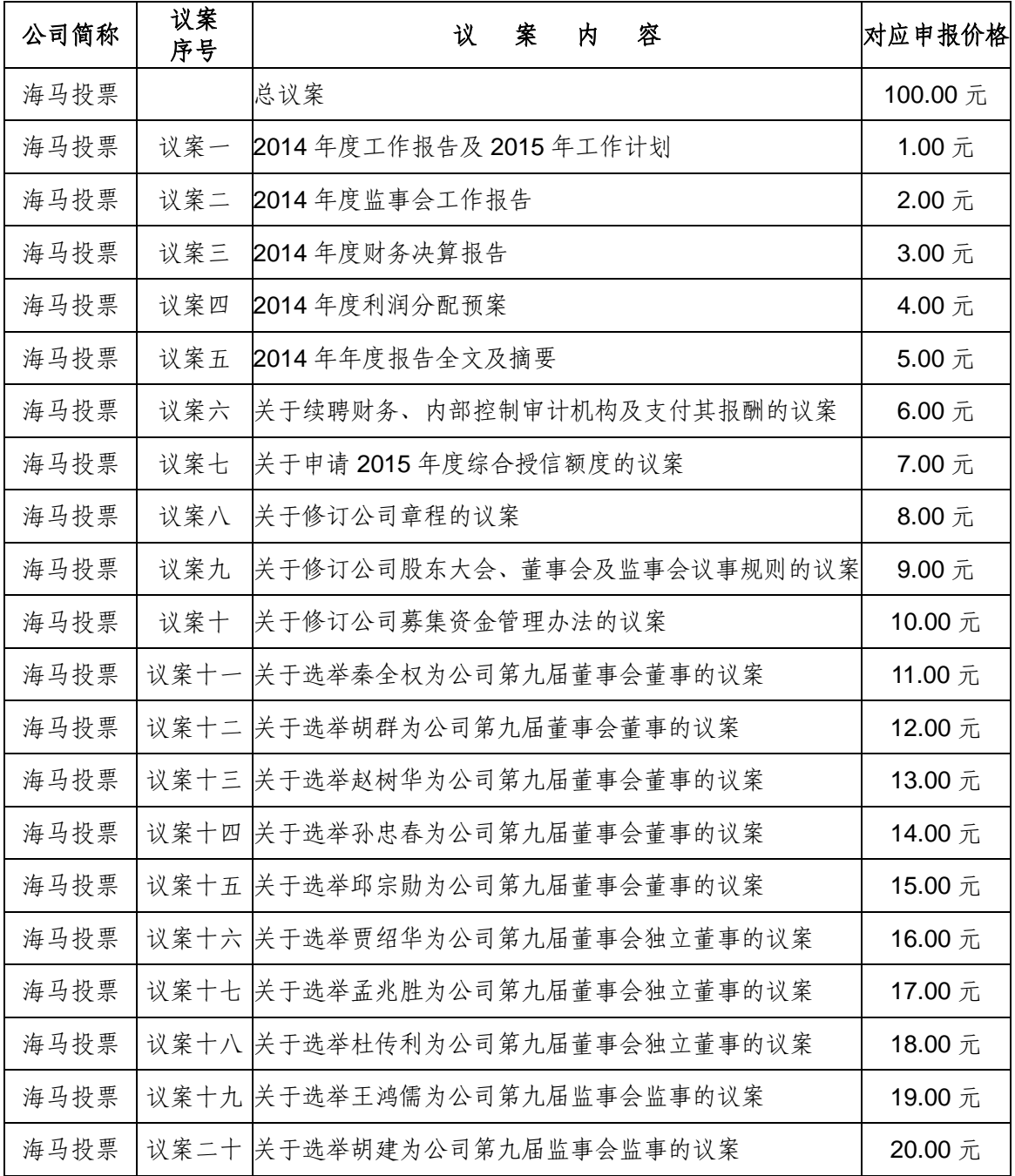

③ 在"委托股数"项下填报表决意见,1 股代表同意,2 股代表反对,3 股代表弃权。

4

④ 对同一议案的投票只能申报一次,不能撤单。

(4)投票举例

① 股权登记日持有"海马汽车"A 股的深市投资者,对公司全部议案投同 意票, 其申报如下:

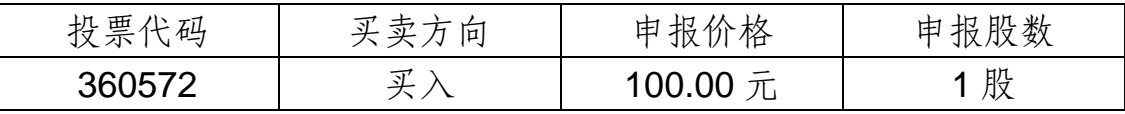

②股权登记日持有"海马汽车"A 股的深市投资者,对议案一《2013 年度 工作报告及 2014 年工作计划》投同意票,其申报如下:

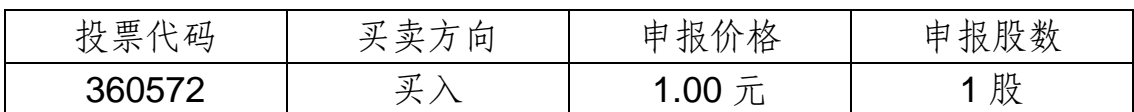

2.采用互联网投票的身份认证与投票程序

(1)股东获取身份认证的具体流程按照《深圳证券交易所投资者网络 服务身份认证业务实施细则》的规定,股东可以采用服务密码或数字证书的 方式进行身份认证。申请服务密码的,请登陆网址:[http://www.szse.cn](http://www.szse.cn/) [或](http://wltp.cninfo.com.cnµÄÃÜÂë·þÎñ×¨/) [http://wltp.cninfo.com.cn](http://wltp.cninfo.com.cnµÄÃÜÂë·þÎñ×¨/) 的密码服务专区注册,填写相关信息并设置服务密 码,该服务密码需要通过交易系统激活成功半日后方可使用。申请数字证书 的,可向深圳证券信息公司或其委托的代理发证机构申请。

( 2 ) 股 东 根 据 获 取 的 服 务 密 码 或 数 字 证 书 可 登 录 网 址 [http://wltp.cninfo.com.cn](http://wltp.cninfo.com.cn/) 的互联网投票系统进行投票。

(3)投资者进行投票的时间 通过深圳证券交易所互联网投票系统投票 的具体时间为:2015 年 5 月 4 日 15:00 至 2015 年 5 月 5 日 15:00。

3、查询投票结果的操作方法

股东可在完成投票当日 18:00 时登陆 [http://wltp.cninfo.com.cn](http://wltp.cninfo.com.cn/) 网 页,使用"投票查询"功能查询个人的投票结果。

查询投票结果时需输入您投票时使用的证券账户并输入"服务密码",此 "服务密码"与互联网投票时使用的"服务密码"为同一密码,未申请"服务密码" 的股东请在使用该功能前提前申请。

"投票查询"功能既可以查询互联网投票记录也可以查询交易系统投票记录。

5

4、投票注意事项

(1)股东在现场投票、网络投票两种方式中只能选择一种行使表决权。 对于重复投票的以第一次投票为准。

(2)股东对总议案进行投票表决时,如果股东先对议案 1 至 20 项中 的一项或多项投票表决,然后对总议案投票表决,以股东对议案 1 至 20 中 已投票表决议案的表决意见为准,未投票表决的议案,以对总议案的投票表 决意见为准;如果股东先对总议案投票表决,然后对议案 1 至 20 中的一项 或多项议案进行投票表决,则以对总议案的投票表决意见为准。

(3)互联网投票时间不受交易时段限制,在 2015 年 5 月 4 日 15:00 至 2015 年 5 月 5 日 15:00 之间都可以投票。

(4)通过交易系统对议案投票时,对同一议案不能多次进行表决申报。 多次申报的,以第一次申报为准。对不符合上述要求的申报将作为无效申报, 不纳入表决统计。

## 六、其他事项

1、会议会期半天,费用自理。

2、网络投票系统异常情况的处理方式:网络投票期间,如网络投票系 统遇突发重大事件的影响,则本次股东大会的进程按当日通知进行。

海马汽车集团股份有限公司董事会

# 2015 年 3 月 28 日

# 海马汽车集团股份有限公司

# 2014 年度股东大会授权委托书

兹委托 先生(女士) 代表本人(本单位)出席 2015 年 5 月 5 日召开的海马汽车 集团股份有限公司 2014 年年度股东大会,并代为行使表决权。

委托人股东账号:

委托人持股数额:

委托人身份证号码(法人股东营业执照号码):

委托代理人签名: \_\_\_\_\_\_\_\_\_\_\_\_\_\_

委托代理人身份证号码:

委托人对下述议案表决如下(请在相应的表决意见项下划"√ "):

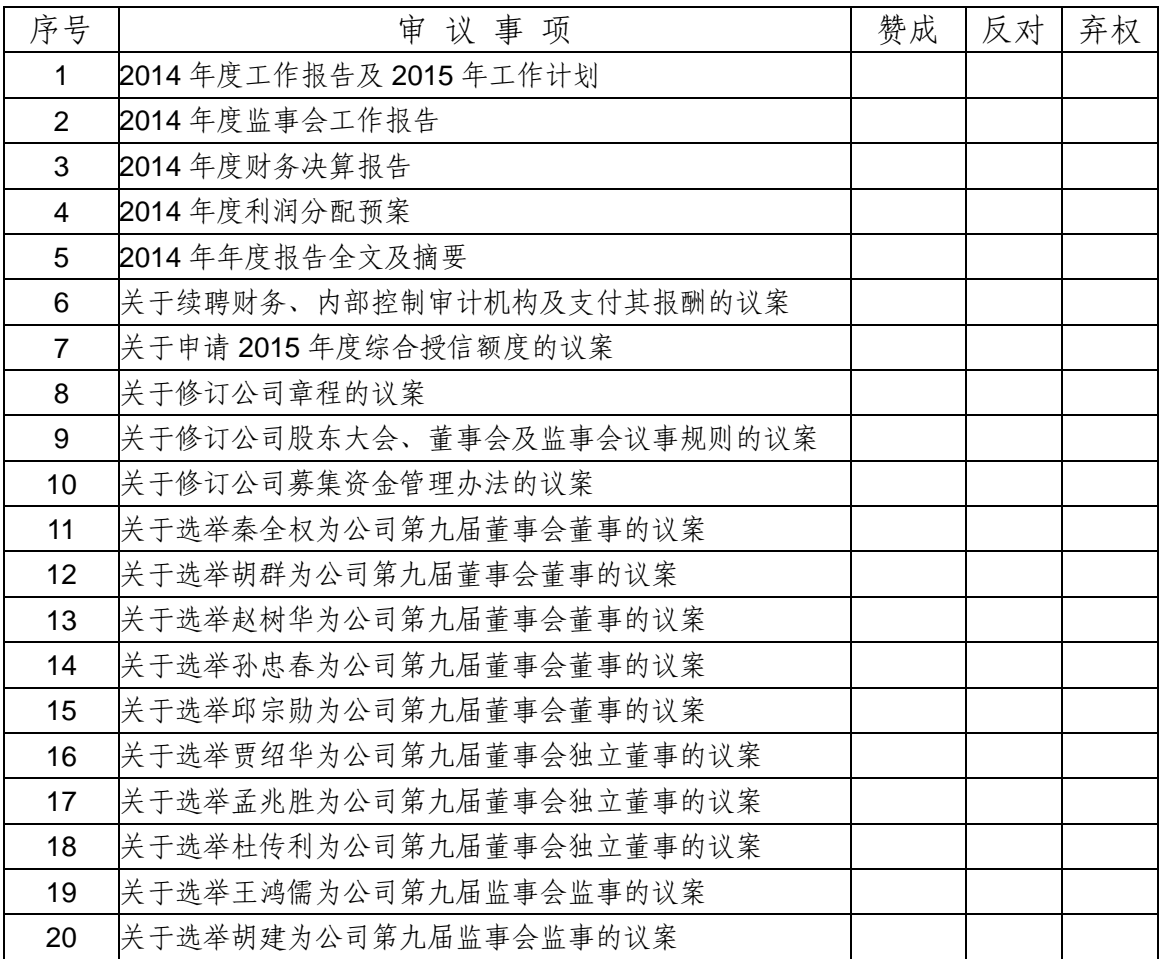

如果委托人未对上述议案作出具体表决指示,被委托人可否按自己决定表决:

□ 可以 □ □ 不可以

委托人签名(法人股东加盖公章):

委托日期:二〇一五年 月 日